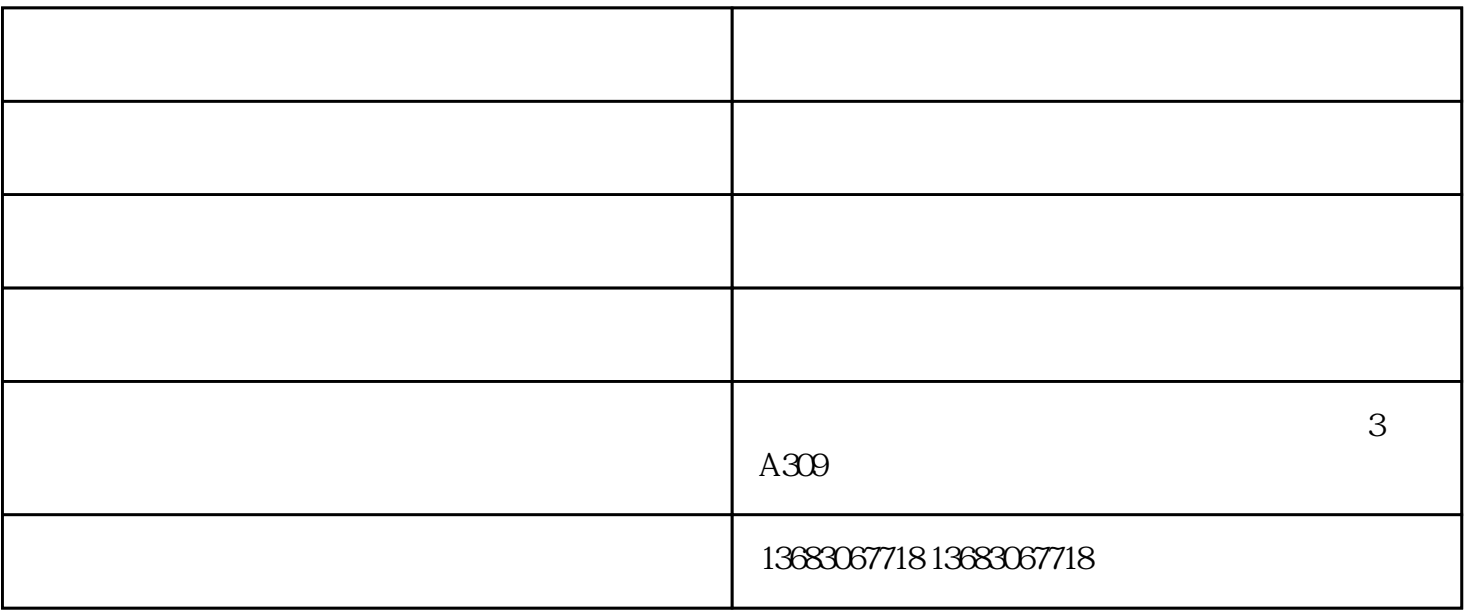

 $\overline{\rm DV}$ 

 $Q\bar{Q}$ 

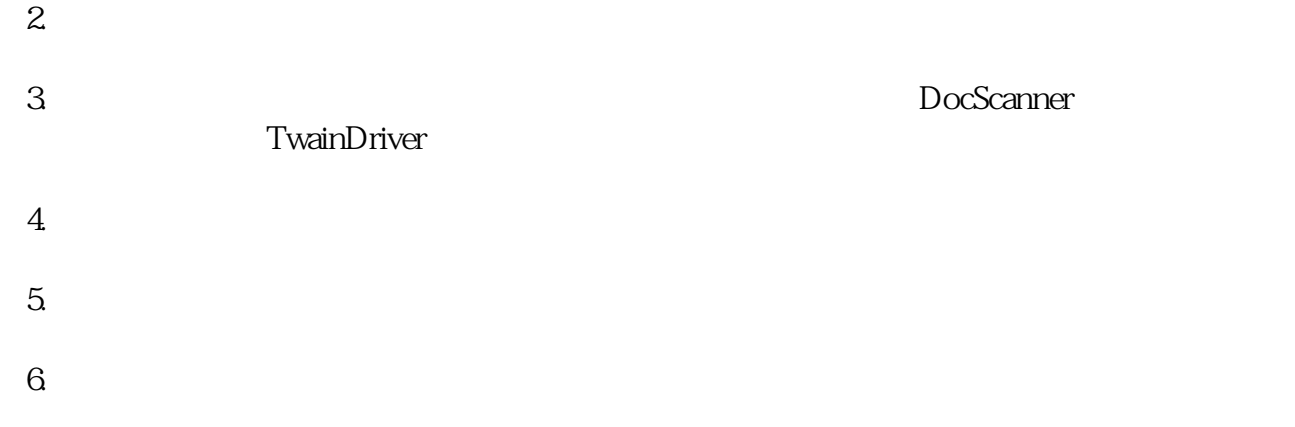

 $1$ 

多张图片扫描高拍仪-北京维山科技有限公司由北京维山科技有限公司提供。北京维山科技有限公司在

"COCR"<sup>(2)</sup>